#### **GEANT4 BEGINNERS COURSE**

GSSI, L'Aquila (Italy) 12- 16 May 2014

# **Physics in Geant4: Particles, processes, cuts and models**

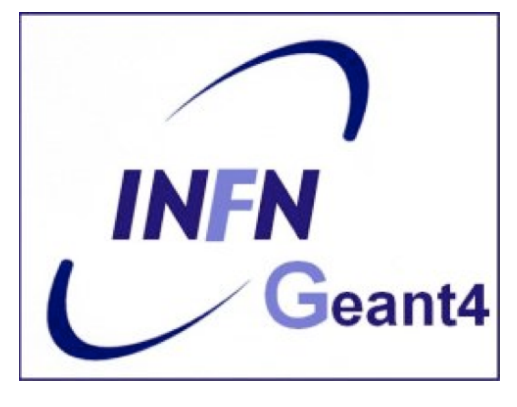

**Geant 4 tutorial course** 

### **Introduction**

Mandatory user classes in a Geant4:

- **G4VUserPrimaryGeneratorAction**
- **G4VUserDetectorConstruction**
- **G4VUserPhysicsList**

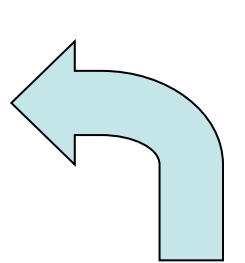

*Particles, physics processes, and cut-off parameters to be used in the simulation must be defined in the G4VUserPhysicsList class* 

# **Why a physics list?**

- "*Physics is physics* – shouldn't Geant4 provide, as a default, a complete set of physics that everyone can use?"
- **NO**:
	- Software can only capture Physics through a modelling
		- No unique Physics modelling
			- Very much the case for hadronic physics
			- But also the electromagnetic physics
			- Existing models still evolve and new models are created
		- Some models are more suited to some energy ranges
			- Medical applications not interested in multi-GeV physics in general
			- HEP experiments not interested in effects due to atomic shell structure
	- computation speed is an issue
		- a user may want a less-detailed, but faster approximation

# **Why a physics list?**

- For this reason Geant4 takes an atomistic, rather than an integral approach to physics
	- provide many physics independent components (processes)
	- user selects these components in custom physics lists
- This physics environment is built by the user in a flexible way:
	- picking up the particles he/she wants
	- picking up the physics to assign to each particle
- User must have a good understanding of the physics required
	- omission of particles or physics could cause errors or poor simulation

*User may also use some provided "ready-to-use" physics list* 

#### **G4VUserPhysicsList: required methods**

#### **ConstructParticle():**

– choose the particles you need in your simulation, define all of them here

#### **ConstructProcess()** :

- for each particle, assign all the physics processes relevant to your simulation
	- What's a process ?
		- a class that defines how a particle should interact with matter, or decays

» it's where the physics is!

**SetCuts()** :

- Set range cuts for secondary particle production
	- What's a range cut?
		- a threshold on particle production
			- » Secondary Particles unable to travel at least the range cut value are not produced

### **Particles: basic concepts**

There are three levels of class to describe particles in Geant4:

#### • **G4ParticleDefinition**

– defines a particle

aggregates information to characterize a particle's properties (name, mass, spin, etc…)

#### • **G4VDynamicParticle**

– describes a particle interacting with materials aggregates information to describe the dynamic of particles (energy, momentum, polarization, etc…)

#### • **G4VTrack**

– describes a particle travelling in space and time includes all the information for tracking in a detector simulation (position, step, current volume, track ID, parent ID, etc…)

## **Definition of a particle**

Geant4 provides the **G4ParticleDefinition** definition class to represent a large number of elementary particles and nuclei, organized in six major categories: *lepton, meson, baryon, boson, shortlived and ion* 

- Each particle is represented by its own class, for example **G4Electron**, which is derived from G4ParticleDefinition
- Properties characterizing individual particles are "read only" and can not be changed directly

*User must define all particles type which are used in the application: not only primary particles but also all other particles which may appear as secondaries generated by the used physics processes* 

## **Constructing particles**

}

}

Due to the large number of particles can be necessary to define, this method sometimes can be not so comfortable

It is possible to define **all**  the particles belonging to a **Geant4 category:** 

 void MyPhysicsList::ConstructParticle() { G4Electron::ElectronDefinition(); G4Proton::ProtonDefinition(); G4Neutron::NeutronDefinition(); G4Gamma::GammaDefinition(); ....

- **G4LeptonConstructor**
- **G4MesonContructor**
- **G4BaryonConstructor**
- **G4BosonConstructor**
- **G4ShortlivedConstructor**
- **G4IonConstructor**

 void MyPhysicsList::ConstructBaryons() {

 // Construct all baryons G4BaryonConstructor pConstructor; pConstructor.ConstructParticle();

### **From particles to processes**

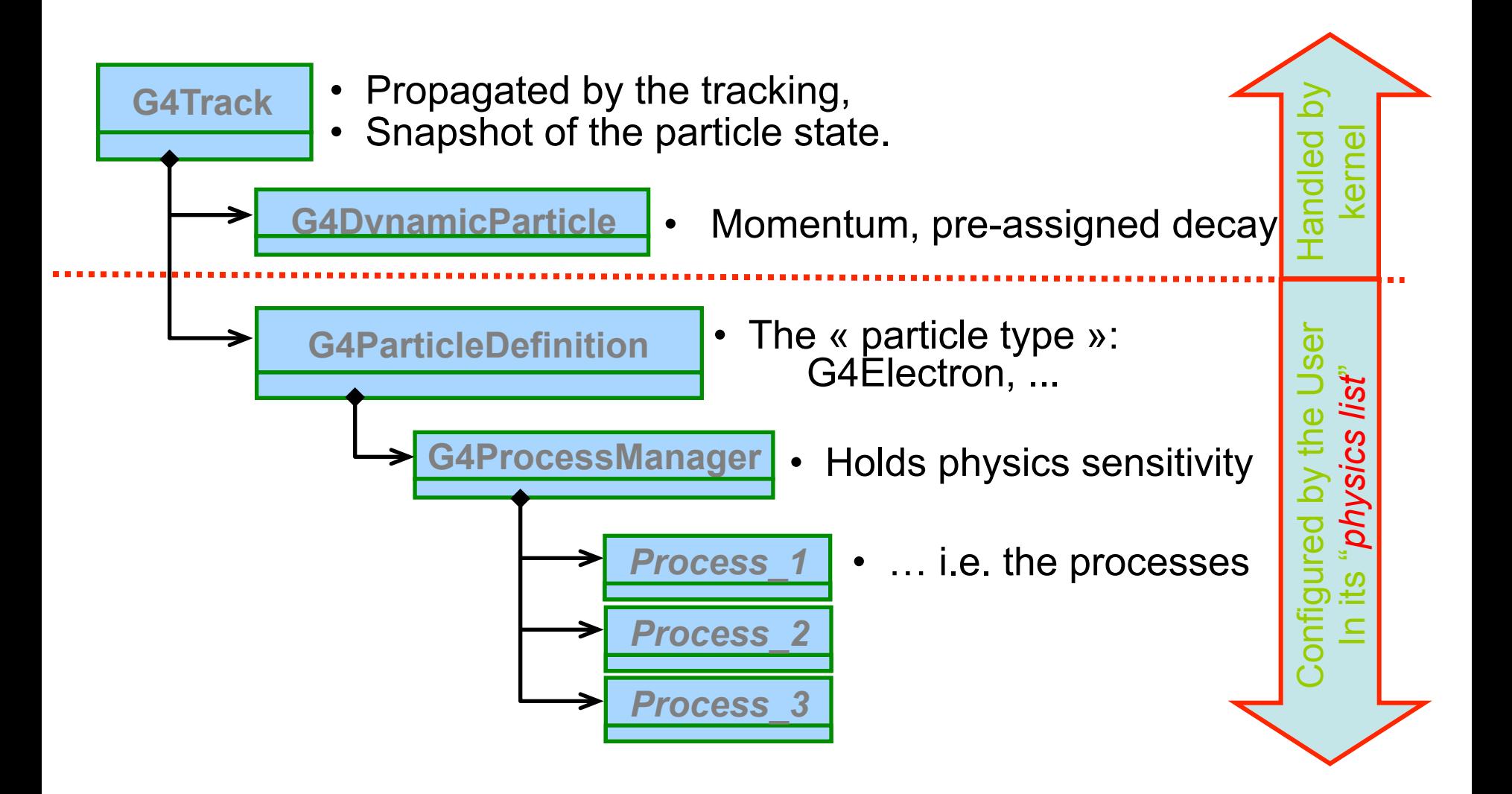

#### **Processes**

*Physics processes describe how particles interact with materials*

Geant4 provides seven major categories of processes:

- **Electromagnetic**
- **Hadronic**
- **Decay**
- Optical
- Photolepton\_hadron
- Parameterization
- **Transportation**
- A process does two things:
- 1) decides when and where an interaction will occur
	- methodS: GetPhysicalInteractionLength  $\rightarrow$  *limit the step*
	- this requires a cross section
	- for the transportation process, the distance to the nearest object
- 2) generates the final state of the interaction (changes momentum, generates secondaries, etc.)
	- methodS: **DoIt**
	- this requires a model of the physics

#### **G4VProcess class**

Physics processes are derived from the **G4VProcess** base class

- Abstract class defining the common interface of all processes in Geant4:
	- Used by all physics processes (also by the transportation, etc…)
	- Defined in **source/processes/management**
- Define three kinds of actions:
	- **AtRest** actions:
		- Decay, e<sup>+</sup> annihilation ...
	- **AlongStep** actions:
		- To describe (inter)actions, continuously occurring along the particle path, like ionisation;
	- **PostStep** actions:
		- To describe point-like (inter)actions, like decay in flight, hadronic interactions …

*A process can implement a combination of them (decay = AtRest + PostStep)* 11

**AlongStep** 

 $\pm$ 

 $+$   $+$ 

-

-

 $\ddot{\phantom{1}}$ 

+

 $\mathbf{v}$ 

**PostStep** 

### **Example processes**

- Discrete process: Compton Scattering, hadronic inelastic, ...
	- step determined by cross section, interaction at end of step
		- § PostStepGPIL(), PostStepDoIt()
- Continuous process: Cerenkov effect
	- photons created along step, roughly proportional to step length
		- AlongStepGPIL(), AlongStepDoIt()
- At rest process: mu- capture at rest
	- interaction at rest
		- AtRestGPIL(), AtRestDoIt()
- Rest + discrete: e+ annihilation, decay, ...
	- both in flight and at rest
- Continuous + discrete: ionization
	- energy loss is continuous
	- § knock-on electrons (δ-ray) are discrete

*pure* 

*combine* 

## **Handling multiple processes**

- STAGE 1: a particle is shot and "transported"
- STAGE 2: all processes associated to the particle propose a geometrical step length (depends on process cross-section)
- STAGE 3: The process proposing the shortest step "wins" and the particle is moved to destination (if shorter than "Safety")
- STAGE 4: All processes "along the step" are executed (e.g. ionization)
- STAGE 5: "post step" phase of the process that limited the step is executed New tracks are "pushed" to the stack
- STAGE 6: If  $E_{kin}$ =0 all "at rest" processes are executed; if particle is stable the track is killed. Else:
- STAGE 7: A new step starts and sequence repeats...

*Processes return a "true path length". The multiple scattering "virtually folds up" this true path length into a shorter "geometrical" path length. Transportation process can limit the step to geometrical boundaries.* 

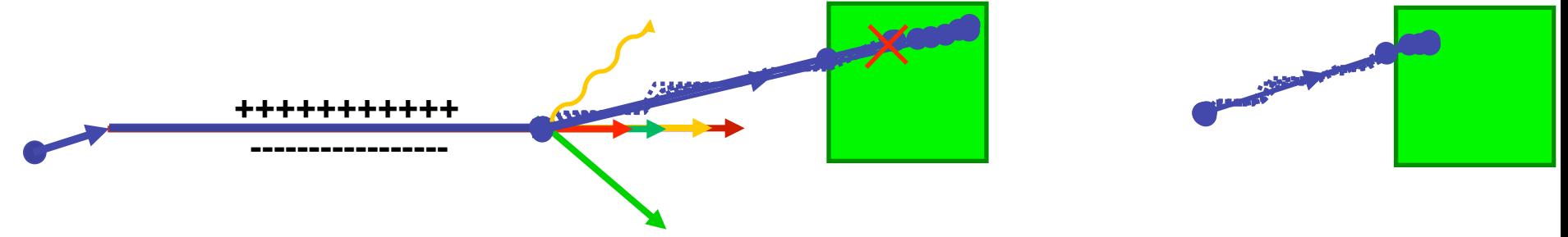

Each simulation developer must answer the question: how low can I go?

– should I produce (and track) every secondary or should I consider thresholds?

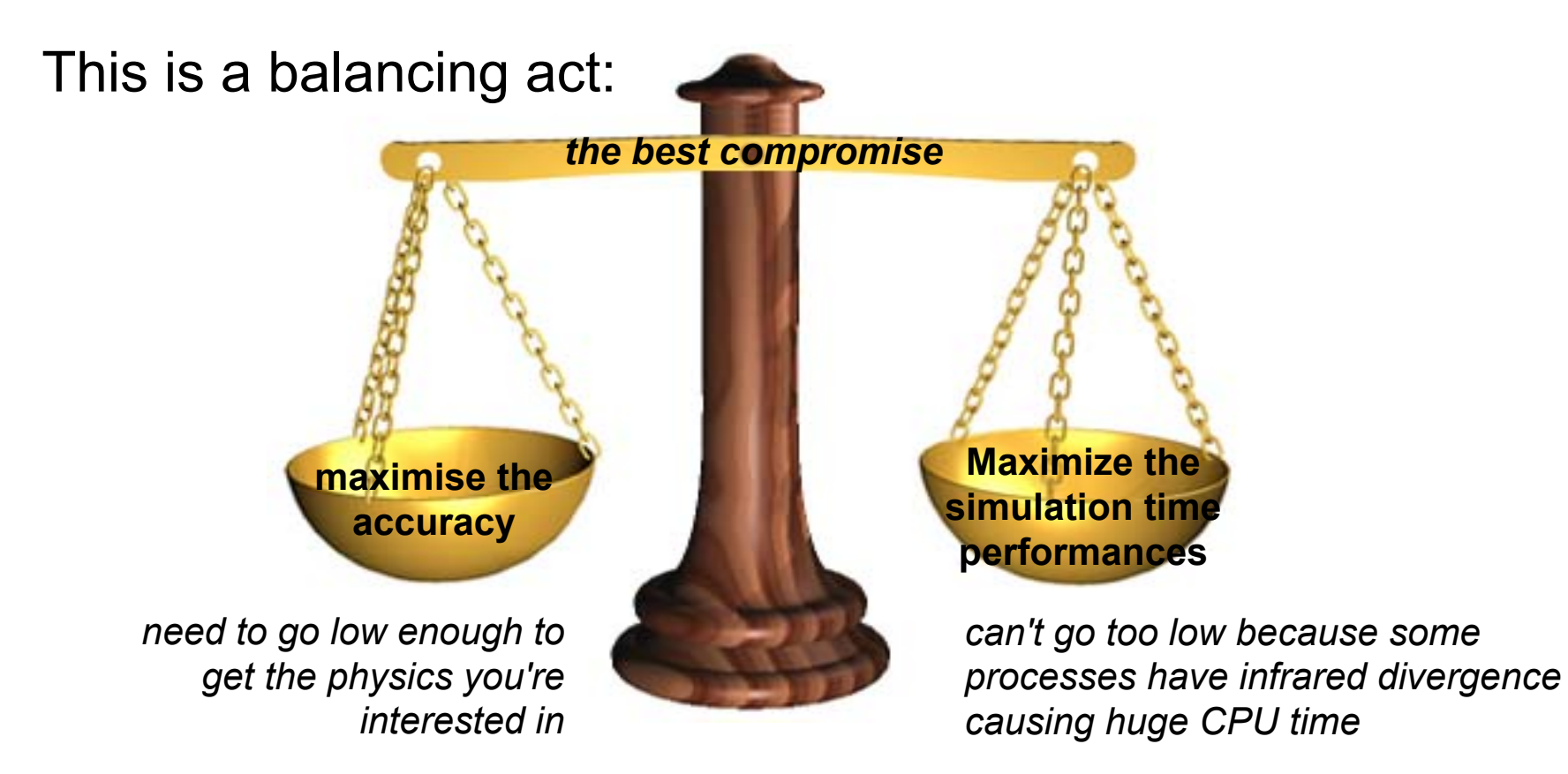

- The traditional Monte Carlo solution is to impose an absolute cutoff in energy:
	- particles are stopped when this energy is reached
	- remaining energy is dumped at that point
- But, such a cut may cause **imprecise stopping location** and localization of energy deposition
- There is also a **particle dependence** 
	- range of 10 keV p in Si is different from range of 10 keV e- in Si
- And a **material dependence** 
	- suppose you have a detector made of alternating sheets of Pb and plastic scintillator
	- if the cutoff is OK for Pb, it will likely be wrong for the scintillator which does the actual energy deposition measurement

- In Geant4 there are no tracking cuts
	- *particles are tracked down to a zero range/kinetic energy*
- Only **production cuts** exist
	- i.e. cuts allowing a particle to be born or not
	- Applied to: *gamma, electron, positron, proton*
- *Why are production cuts needed ?*

Some electromagnetic processes involve infrared divergences

- this leads to a huge number of smaller and smaller energy photons/ electrons (such as in Bremsstrahlung, d-ray production)
- production cuts limit this production to particles above the threshold
- the remaining, divergent part is treated as a continuous effect (i.e. AlongStep action)  $\rightarrow$  Energy balance is preserved

- Geant4 solution: impose a "range" production threshold
	- this threshold is a distance, not an energy
	- $-$  default = 1 mm
- Only one production threshold cut is uniformly set
- Production threshold is internally converted to an energy threshold, depending on particle type and material
- When primary no longer has enough energy to produce secondaries which travel at least 1mm, two things happen:
	- discrete energy loss stops (no more secondaries produced)
	- the primary is tracked down to zero energy using continuous energy loss
		- $\rightarrow$  Stopping location is therefore correct

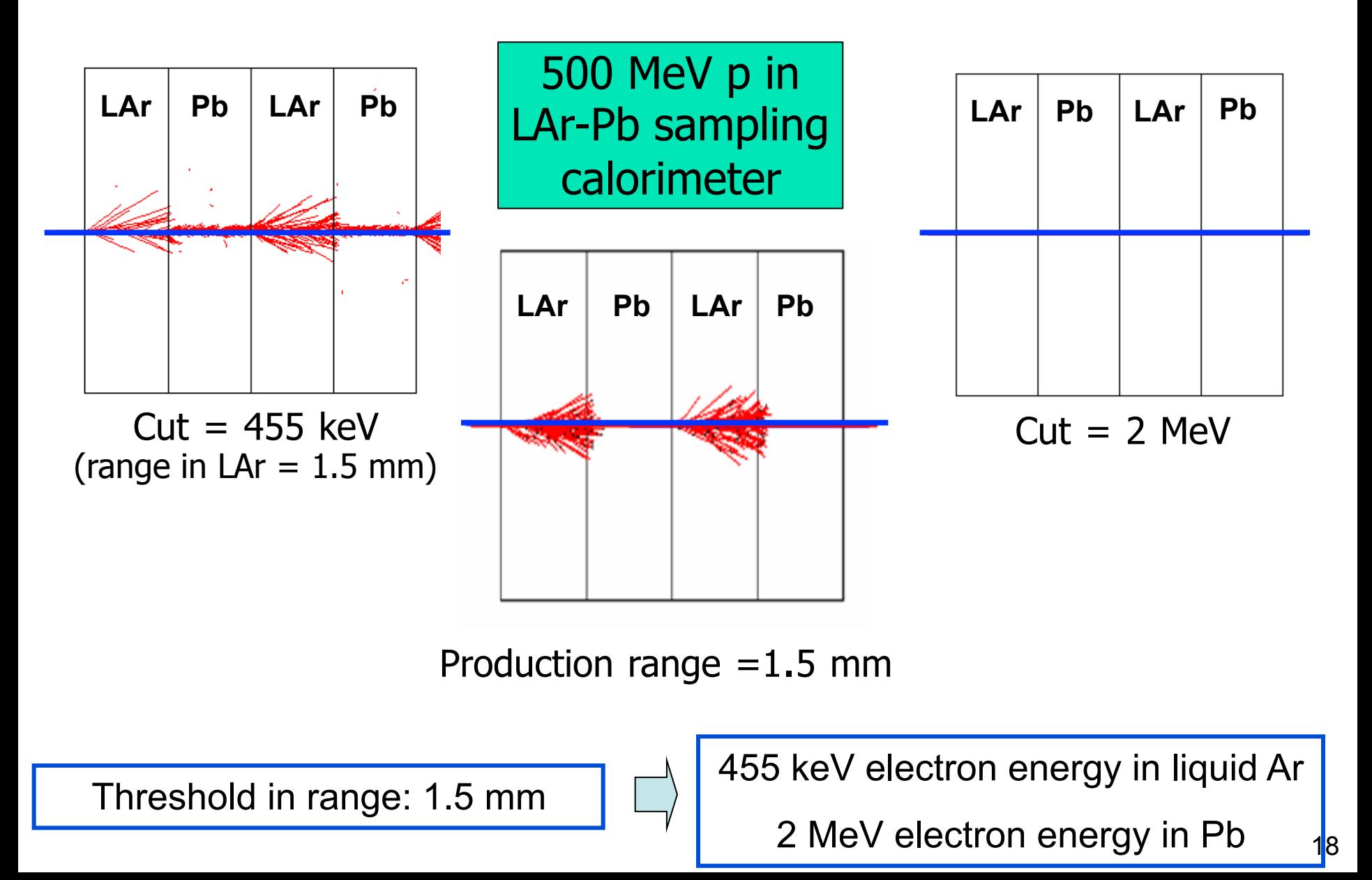

## **Cuts per region**

- A complex detector may be composed by many different sub-detectors:
	- finely segmented volumes
	- very sensitive materials
	- large, undivided volumes
	- inert materials
- The same cuts may not be appropriate for all of these
	- User can define regions (logical volume envelopes) and assign different cuts for each region
- Warning: this feature is for users who are
	- simulating complex detectors
	- experienced at simulating EM showers in matter
	- Good practice: cross check with uniform set of cuts to avoid biases

#### **Thanks for your attention**